<span id="page-0-4"></span>**frame change** — Change identity of current (working) frame

[Description](#page-0-0) [Menu](#page-0-1) [Syntax](#page-0-2) [Remarks and examples](#page-0-3) [Also see](#page-1-0)

## <span id="page-0-0"></span>**Description**

frame change makes the named frame current. This means that any commands you issue after frame change will run on the data in that frame.

<span id="page-0-1"></span>cwf (change working frame) is a synonym for frame change.

#### **Menu**

<span id="page-0-2"></span>Data  $>$  Frames Manager

# **Syntax**

frame change *framename*

<span id="page-0-3"></span>cwf *framename*

### **Remarks and examples [stata.com](http://stata.com)**

frame change makes the named frame current, or active. After you change to a frame, any commands you execute work with the data in that frame.

Another way to work with the data in another [frame](https://www.stata.com/manuals/dframeprefix.pdf#dframeprefix) is the frame prefix command. See  $[D]$  frame [prefix](https://www.stata.com/manuals/dframeprefix.pdf#dframeprefix).

```
Example 1
```
Let's assume we have several frames in memory, including our current frame named default. We see this by typing [frames dir](https://www.stata.com/manuals/dframesdir.pdf#dframesdir):

. frames dir  $\frac{1}{2}$ 74  $x$  12; 1978 automobile data default 50 x 13; 1980 Census data by state work 28534 x 21; National Longitudinal Survey of Young Women, 14-24 years old in 1968

Our next project uses the 1978 automobile data in the cars frame. To change to this frame, we type

. frame change cars

We can now work with the data in this frame. For instance, we can [describe](https://www.stata.com/manuals/ddescribe.pdf#ddescribe) the data by typing

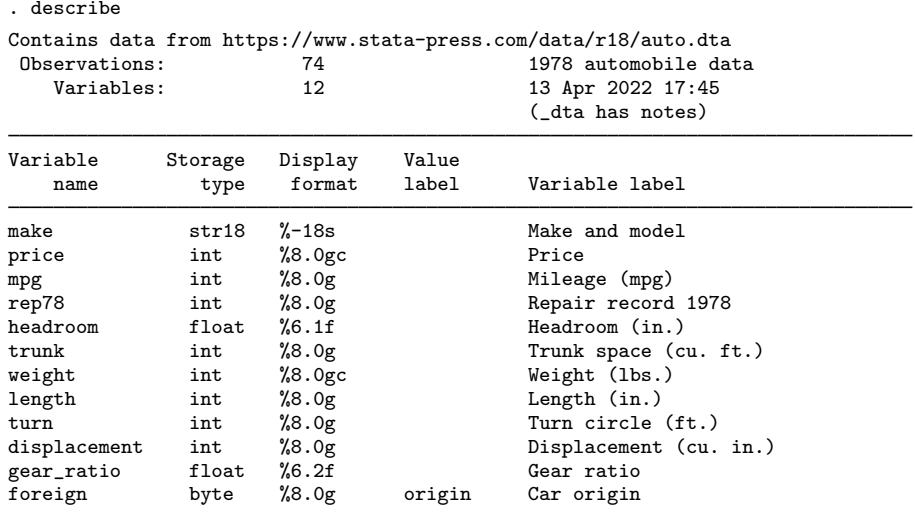

Sorted by: foreign

At any time, we can change back to the default frame by typing

. frame change default

#### <span id="page-1-0"></span>**Also see**

- [D] [frames intro](https://www.stata.com/manuals/dframesintro.pdf#dframesintro) Introduction to frames
- [D] [frame prefix](https://www.stata.com/manuals/dframeprefix.pdf#dframeprefix) The frame prefix command

Stata, Stata Press, and Mata are registered trademarks of StataCorp LLC. Stata and Stata Press are registered trademarks with the World Intellectual Property Organization of the United Nations. StataNow and NetCourseNow are trademarks of StataCorp LLC. Other brand and product names are registered trademarks or trademarks of their respective companies. Copyright (c) 1985–2023 StataCorp LLC, College Station, TX, USA. All rights reserved.

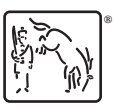

◁

For suggested citations, see the FAQ on [citing Stata documentation](https://www.stata.com/support/faqs/resources/citing-software-documentation-faqs/).